### лісопатологічного обстеження

#### з метою визначення санітарного стану насаджень.

# 08 серпня 2023 р.

смт. Берегомет

Нами, головним лісопатологом ДСЛП «Харківлісозахист» Вороб'єм Є. В., головним мікробіологом - начальником відділу лісової фітопатології ДСЛП «Харківлісозахист» Воробей А. Д., головним природознавцем НПП «Вижницький» Товарницьким В. Ф., начальником Вижницького ПНДВ Томняком О. Д., начальником Солонецького ПНДВ Оводюком С. І., разом з охороною було проведено лісопатологічне обстеження насаджень Вижницького ПНДВ, Солонецького ПНДВ НПП «Вижницький» Чернівецької області з метою визначення та оцінки санітарного стану насаджень.

Площа обстеження склала: 47,1 га.

#### За результатами обстеження встановлено:

#### Вижницьке ПНЛВ (2.9 га):

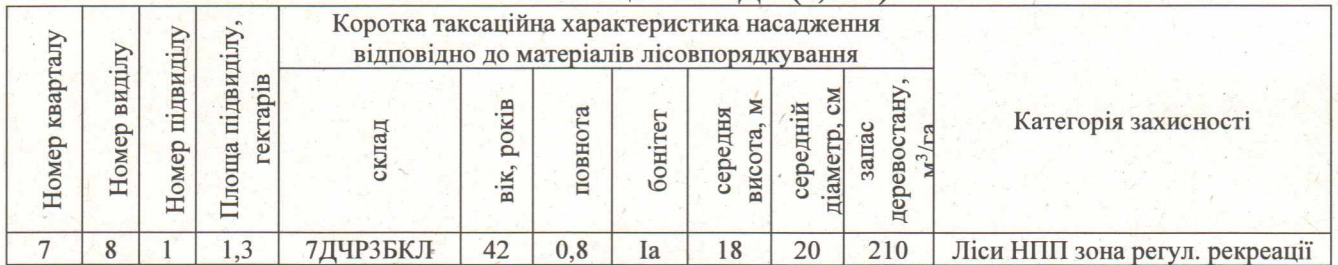

Під час проведення обстеження даної ділянки, виявлено послаблення, відмирання та всихання дерев та їх груп в наслідок ураження комплексом інфекційних захворювань, пошкодження стихійними явищами, стовбуровими шкідниками ступінь ураження та пошкодження насаджень - середній. Серед виявлених інфекційних захворювань найбільш розповсюджені несправжній дубовий трутовик, опеньок осінній також виявлено характерні ознаки ураження сірчано - жовтим трутовиком, звичайним трутовиком, лускатим трутовиком, східчастим раком та печіночницею звичайною. Про, що свідчить наявність сухостою, дерев з некрозами, напливами, дуплами, плодові тіла на стовбурах, всихаючі та всохлі водяні пагони, скелетні гілки та верхівки дерев. При обстеженні виявлено ураження дерев (III - IV категорії фізіологічного стану) камбіофагами. В насадженні виявлено наявність вітровальних та вітроломних дерев, дерев з підірваною кореневою системою, механічними пошкодженнями стовбурів та кореневих лап, дерева зі зламаним гіллям та вершинами, дерева з нахилом 30° і більше від вертикальної осі та дугоподібно зігнутими стовбурами, дерева з численними ознаками пошкодження стовбурів низькими температурами (морозобоїни), що призводять до ураження дерев інфекційним захворюваннями та сприяють їх подальшому розповсюдженню.

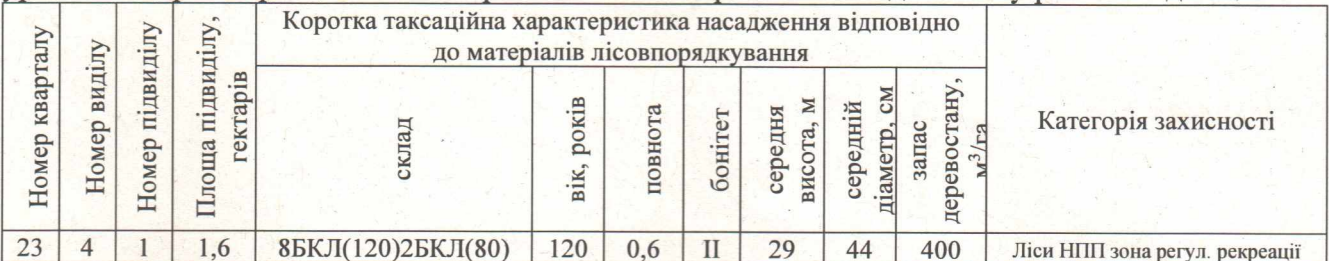

В результаті обстеження даної ділянки встановлено, що дерева та їх групи в насадженні ослаблені та всихають в наслідок ураження комплексом інфекційних захворювань, пошкодження стихійними явищами, стовбуровими шкідниками, ступінь ураження та пошкодження насаджень - слабкий, характер розповсюдження поодинокий та дифузний. Виявлено характерні ознаки розповсюдження таких захворювань: трутовик звичайний, опеньок осінній, трутовик несправжній, східчастий рак та сірчано - жовтий трутовик. Про, що свідчить наявність стовбурових та комлевих гнилей, сухостою, плодові тіла, некрози, напливи та дупла на стовбурах, всихаючі та всохлі водяні пагони, скелетні гілки, верхівки дерев. Ослаблені дерева (III - IV категорії фізіологічного стану) мають ознаки ураження стовбуровими шкідниками. В насадженні виявлено наявність вітровальних та вітроломних дерев, дерев з підірваною кореневою системою, механічними пошкодженнями стовбурів та кореневих лап,

дерева зі зламаним гіллям та вершинами, дерева з нахилом 30° і більше від вертикальної осі та лугополібно зігнутими стовбурами, дерева з численними ознаками пошкодження стовбурів низькими температурами (морозобоїни), що призводять до ураження дерев інфекційним захворюваннями та сприяють їх подальшому розповсюдженню.

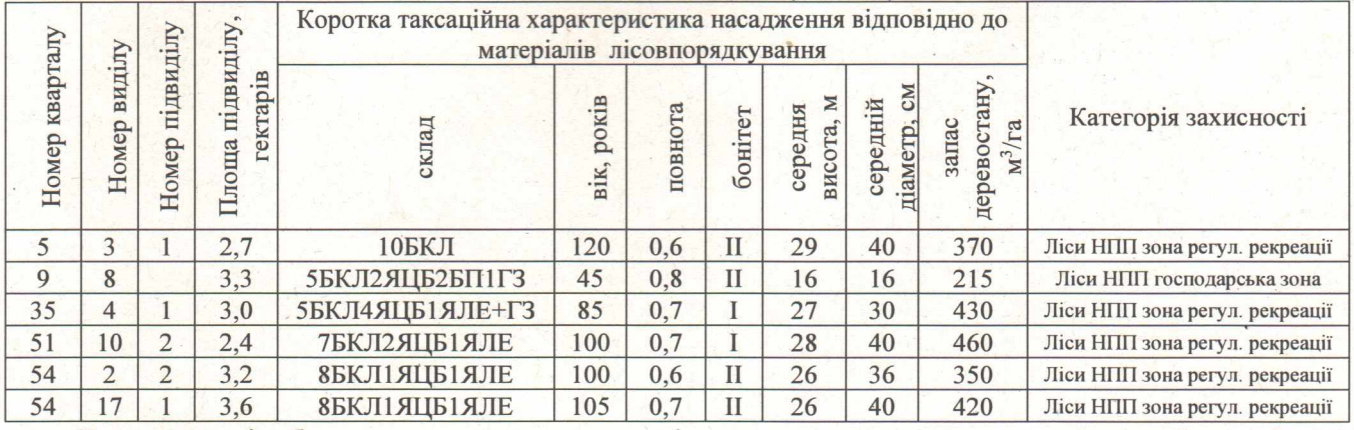

Солонецьке ПНДВ (44,2 га):

В результаті обстеження вищевказаних ділянок встановлено, що дерева та їх групи в насадженнях ослаблені та всихають в наслідок ураження комплексом інфекційних захворювань та пошкодження стихійними явищами, стовбуровими шкідниками, ступінь ураження та пошкодження насаджень - слабкий та середній, характер розповсюдження дифузний та груповий. Виявлено характерні ознаки розповсюдження таких захворювань: трутовик звичайний, опеньок осінній, трутовик несправжній, східчастий рак, рак ялиці, облямований трутовик та сірчано - жовтий трутовик. Про, що свідчить наявність стовбурових та комлевих гнилей, сухостою, плодові тіла, некрози, напливи та дупла на стовбурах, всихаючі та всохлі водяні пагони, скелетні гілки, верхівки дерев. Відмічено заселення окремих дерев ялицевою омелою на 50 % крони і більше. Ослаблені дерева (III - IV категорії фізіологічного стану) мають ознаки ураження стовбуровими шкідниками (короїд типограф та короїд гравер). В насадженнях виявлено наявність вітровальних та вітроломних дерев, дерев з підірваною кореневою системою, механічними пошкодженнями стовбурів та кореневих лап, дерева зі зламаним гіллям та вершинами, дерева з нахилом 30° і більше від вертикальної осі та дугоподібно зігнутими стовбурами, дерева з численними ознаками пошкодження стовбурів низькими температурами (морозобоїни), що призводять до ураження дерев інфекційним захворюваннями та сприяють їх подальшому розповсюдженню.

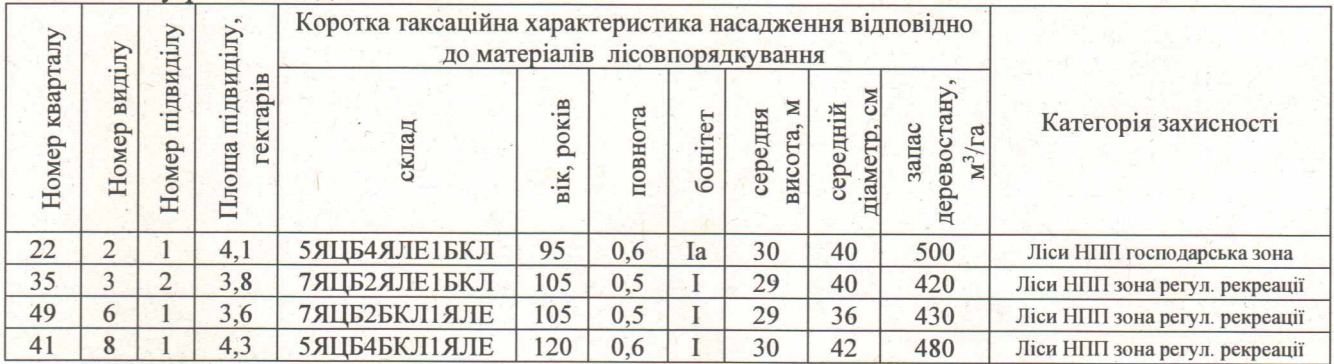

Лісопатологічним обстеженням даних ділянок встановлено, що дерева та їх групи ослаблені та відмирають в наслідок ураження комплексом інфекційних захворювань та пошкодження стихійними явищами, стовбуровими шкідниками, ступінь ураження та пошкодження насаджень слабкий, характер розповсюдження дифузний та груповий. Виявлено характерні ознаки розповсюдження таких захворювань: опеньок осінній, рак ялиці, трутовик Гартіга, сірчано - жовтий трутовик, трутовик звичайний та облямований трутовик. Про, що свідчить наявність стовбурових та комлевих гнилей, сухостою, плодові тіла, некрози, напливи та дупла на стовбурах, всихаючі та всохлі водяні пагони, скелетні гілки, верхівки дерев. Відмічено заселення окремих дерев та їх груп ялицевою омелою на 50 % крони і більше. Ослаблені дерева (III - IV категорії фізіологічного стану) мають ознаки ураження стовбуровими шкідниками, найбільш розповсюджені короїд типограф та короїд гравер. В насадженнях присутні дерева вивалені з коренем, зі зламаними стовбурами, вершинами, дерева з нахилом 30<sup>0</sup> і більше від вертикальної осі, дерева з численними ознаками пошкодження стовбурів низькими

температурами (морозобоїни), що призводять до ураження дерев інфекційним захворюваннями та сприяють їх подальшому розповсюдженню.

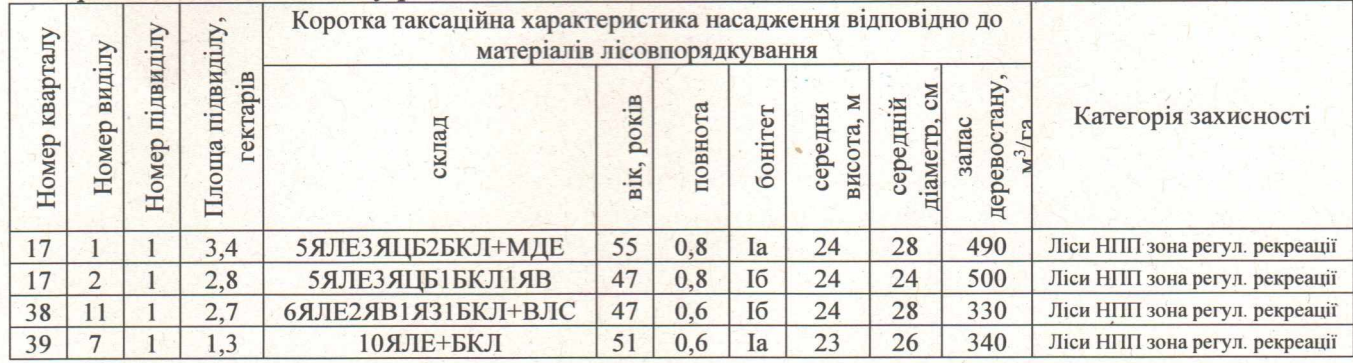

В ході лісопатологічного обстеження даних ділянок виявлено ослаблення та відмирання дерев та їх груп в наслідок розвитку інфекційних захворювань, масового розповсюдження стовбурових шкідників, а саме короїда типографа та пошкодження стихійними явищами вітровал та вітролом. Ступінь ураження та пошкодження насаджень слабкий та середній, характер розповсюдження поодинокий, груповий та куртинний. При закладанні палеток та на опалій корі відмічено характерні вхідні та льотні отвори, шлюбні камери, маточні та личинкові ходи короїда типографа та короїда гравера. В насадженнях наявні дерева з помітною дехромацією хвої та з значною кількістю мертвих гілок. Ослаблення та відмирання дерев також викликано розвитком в насадженнях інфекційних захворювань, відмічено характерні ознаки ураження кореневою губкою, опеньком осіннім, раком ялиці, східчатим раком та трутовиком звичайним. В насадженях виявлено наявність значної кількості вітровальних та вітроломних дерев, дерев з підірваною кореневою системою, механічними пошкодженнями стовбурів та кореневих лап, дерева зі зламаним гіллям та вершинами, дерева з нахилом 30° і більше від вертикальної осі та дугоподібно зігнутими стовбурами.

# ВИСНОВКИ ТА РЕКОМЕНДАЦІЇ:

В обстежених насадженнях виявлено осередки стовбурових шкідників, інфекційних захворювань та пошкодження в наслідок дії стихійних явищ, наявність яких значно ослаблює деревостани, що в свою чергу негативно впливає на їх загальний санітарний стан, який на час обстеження можна характеризувати як незадовільний та збільшує можливість подальшого розповсюдження наявних захворювань та шкідників. Враховуючи біологічні особливості виявлених у вище перелічених насадженнях стовбурових шкідників та інфекційних захворювань рекомендовано керуючись «Санітарними правилами в лісах України провести заходи з поліпшення санітарного стану лісів у 2023 році, з урахуванням ступеню поширення виявлених захворювань - вибіркові санітарні рубки (на загальній площі 47,1 га), з вилученням з деревостанів сухостійних, аварійних дерев (зі зламаними стовбурами, верхівками, з нахилом 30<sup>0</sup> і більше від вертикальної осі), дерев з ознаками заселення стовбуровими комахами та відмираючих дерев з ознаками ураження комлевими та стовбуровими гнилями, рослинами напівпаразитами. Адже зменшити наслідки стихійних явищ, розвитку стовбурових шкідників та інфекційних захворювань, попередити їх розповсюдження по площі та масове розмноження шкідників можливо тільки при своєчасному та обгругтованому застосуванні комплексу заходів з поліпшення санітарного стану лісів.

Підписи:

Є. В. Воробей А. Д. Воробей В. Ф. Товарницький О. Д. Томняк С. І. Оводюк